## Politechnika Krakowska im. Tadeusza Kościuszki

# Karta przedmiotu

obowiązuje studentów rozpoczynających studia w roku akademickim 2017/2018

Wydział Inżynierii Środowiska

Kierunek studiów: Gospodarka przestrzenna **Profil: Ogólnoakademicki** Profil: Ogólnoakademicki

Forma sudiów: stacjonarne **Kod kierunku: 9** Kod kierunku: 9

Stopień studiów: I

Specjalności: Międzywydziałowy Kierunek Studiów Gospodarka przestrzenna

#### 1 Informacje o przedmiocie

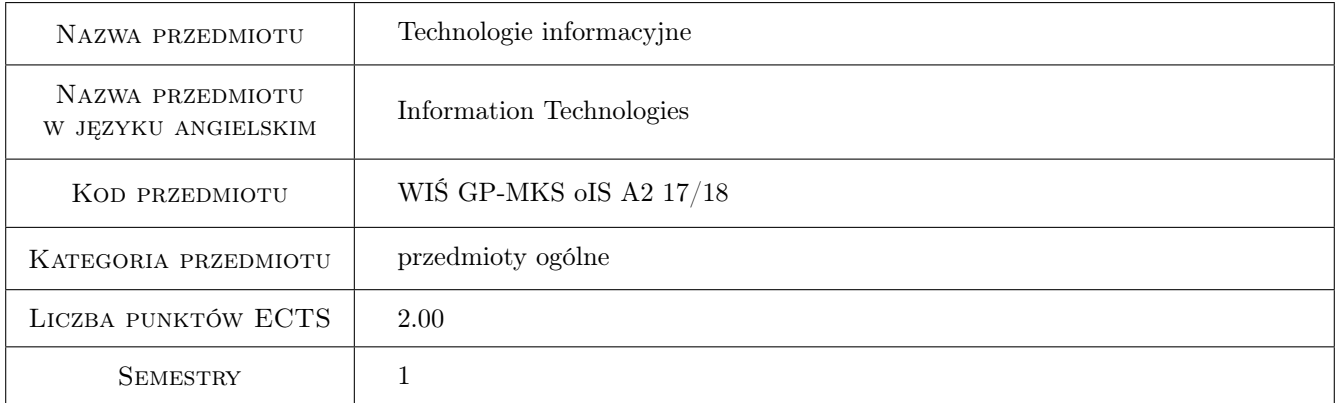

## 2 Rodzaj zajęć, liczba godzin w planie studiów

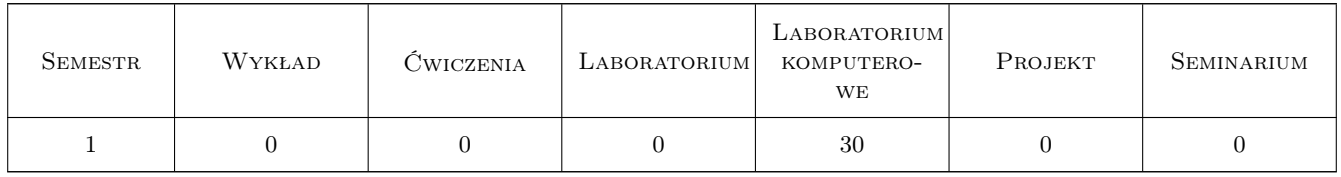

### 3 Cele przedmiotu

- Cel 1 Opanowanie przez studentów wiedzy w zakresie technologii informacyjnej i jej praktycznym zastosowaniu do rozwiązywania problemów inżynierskich, usprawnienia nauki i pracy.
- Cel 2 Opanowanie przez studentów umiejętności samodzielnego wykorzystania sprzętu komputerowego, oprogramowania użytkowego i dedykowanego do: zbierania, analizowania i przetwarzania informacji oraz jej wizualizacji.

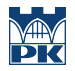

Cel 3 Wypracowanie umiejętności samodzielnego lub/i zespołowego rozwiązywania zagadnień inżynierskich przy użyciu komputera, z zachowaniem zasad etyki.

## 4 Wymagania wstępne w zakresie wiedzy, umiejętności i innych **KOMPETENCJI**

#### 5 Efekty kształcenia

- EK1 Wiedza Znajomość możliwości komputera w zakresie obliczeń, analizy i graficznej prezentacji danych.
- EK2 Umiejętności Analiza zadania inżynierskiego i sformułowanie algorytmu do rozwiązania tego zadania.
- EK3 Umiejętności Umiejętność wykorzystania programu MS Excel do pracy z plikami danych oraz wykonania obliczeń, opracowań statystycznych i graficznych.
- EK6 Kompetencje społeczne Świadomość konieczności podnoszenia kompetencji zawodowych oraz postępowania zgodnie z zasadami etyki.

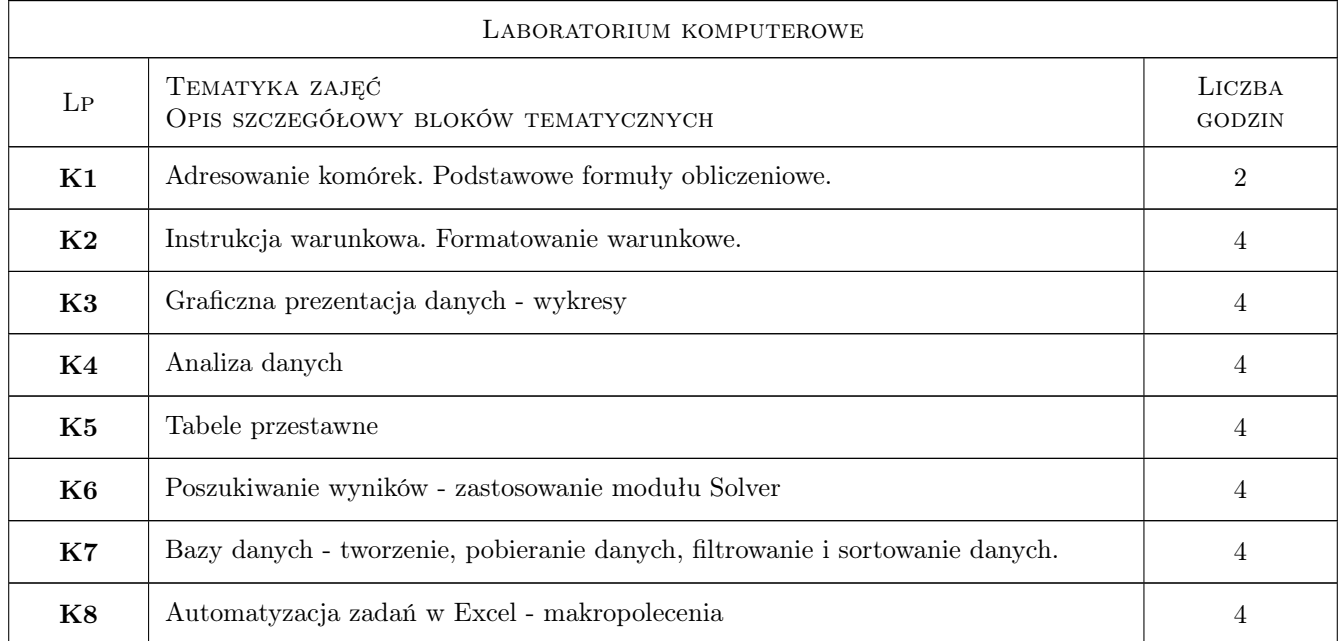

## 6 Treści programowe

### 7 Narzędzia dydaktyczne

- N1 Ćwiczenia laboratoryjne
- N2 Prezentacje multimedialne
- N3 Konsultacje

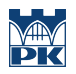

## 8 Obciążenie pracą studenta

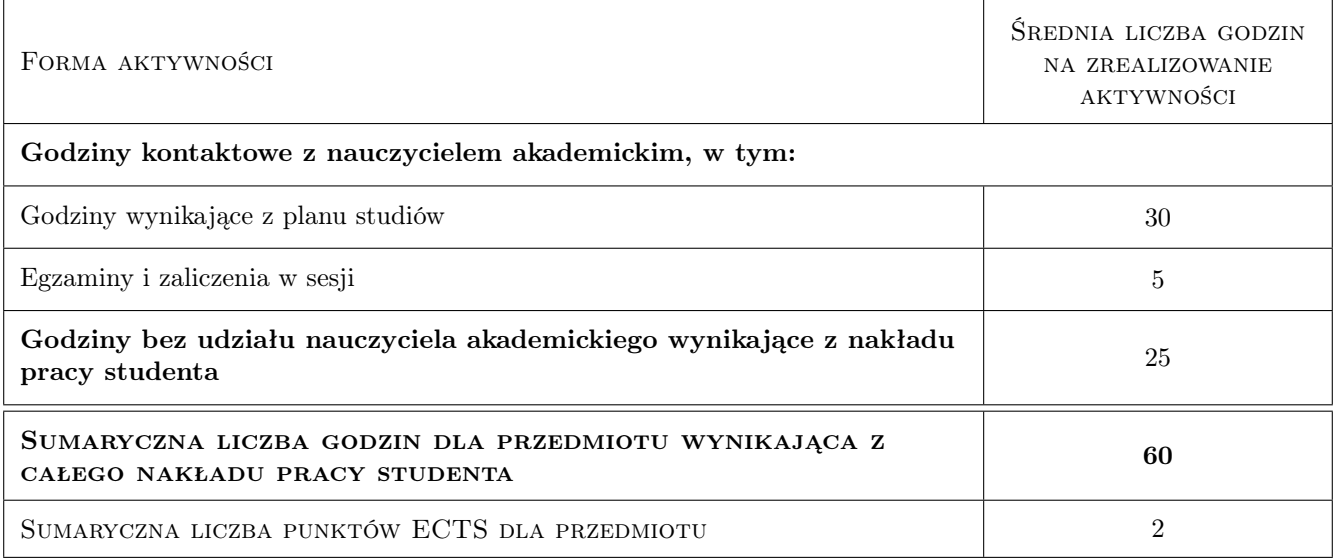

## 9 Sposoby oceny

#### Ocena podsumowująca

#### P1 Zaliczenie pisemne

#### Kryteria oceny

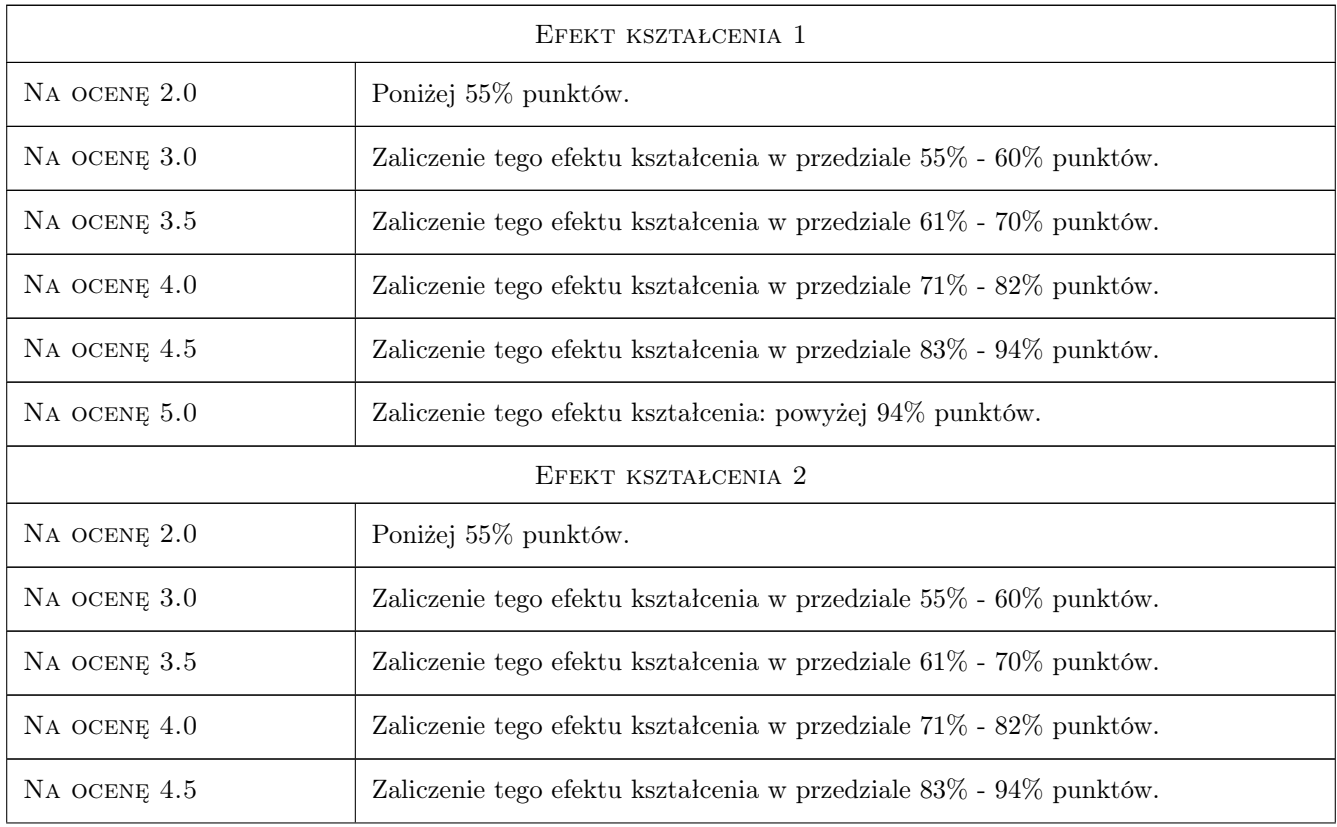

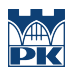

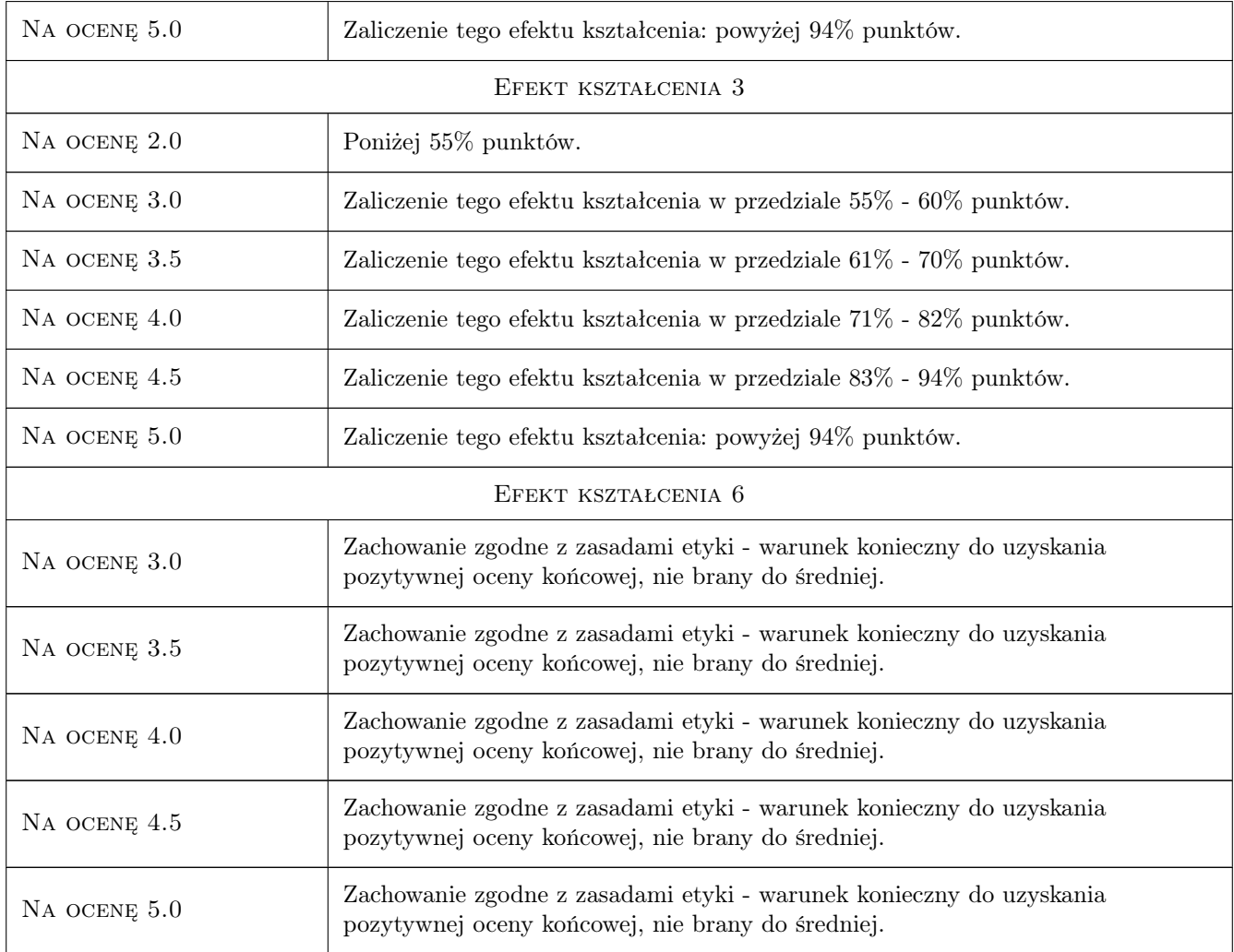

## 10 Macierz realizacji przedmiotu

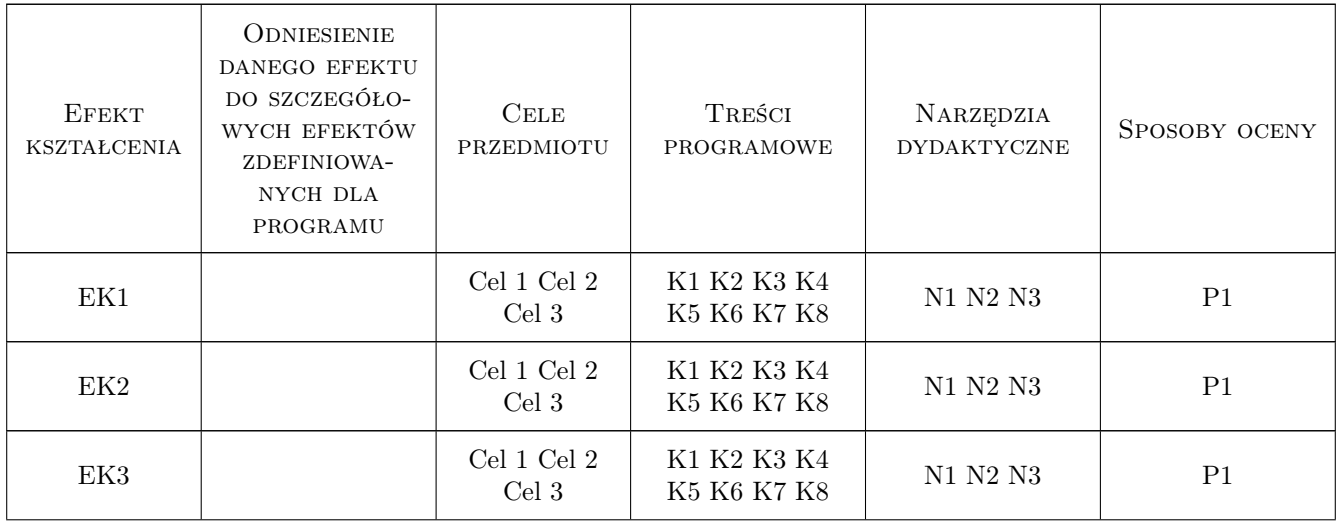

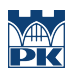

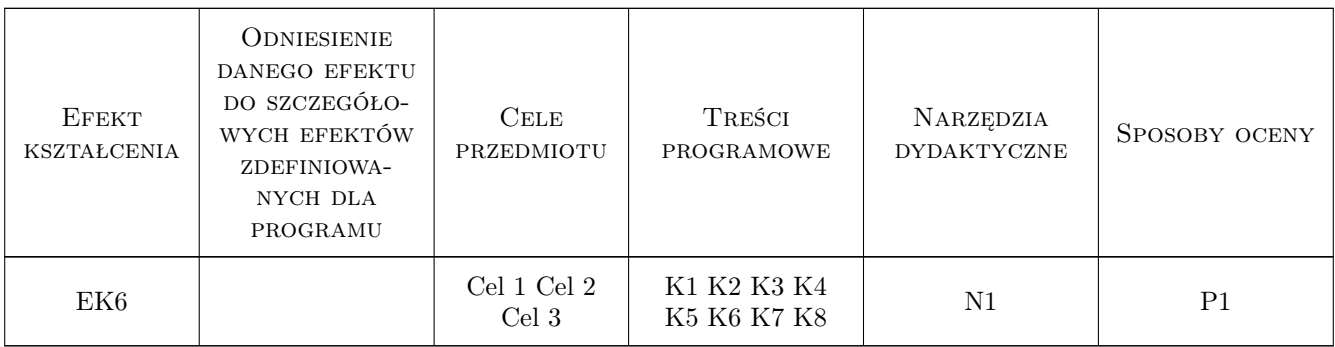

#### 11 Wykaz literatury

#### Literatura podstawowa

[1 ] Walkenbach John — Excel 2016 PL Biblia, Warszawa, 2016, Helion

#### 12 Informacje o nauczycielach akademickich

#### Osoba odpowiedzialna za kartę

dr inż. Jan Porzuczek (kontakt: porzuk@pk.edu.pl)

#### Osoby prowadzące przedmiot

1 dr inż. Jan Porzuczek (kontakt: porzuk@pk.edu.pl)

2 dr inż. Małgorzata Olek (kontakt: molek@pk.edu.pl)

3 dr hab. inż. Małgorzata Pilawska (kontakt: )

#### 13 Zatwierdzenie karty przedmiotu do realizacji

(miejscowość, data) (odpowiedzialny za przedmiot) (dziekan)

PRZYJMUJĘ DO REALIZACJI (data i podpisy osób prowadzących przedmiot)

. . . . . . . . . . . . . . . . . . . . . . . . . . . . . . . . . . . . . . . . . . . . . . . . . . . . . . . . . . . . . . . . . . . . . . . . . . . . . . . . . . . . . . . . . . . . . . . .

. . . . . . . . . . . . . . . . . . . . . . . . . . . . . . . . . . . . . . . . . . . . . . . .